How To Remove Flash Player 10.1 On [Android](http://myfiles.westpecos.com/document.php?q=How To Remove Flash Player 10.1 On Android 2.2 Froyo) 2.2 Froyo >[>>>CLICK](http://myfiles.westpecos.com/document.php?q=How To Remove Flash Player 10.1 On Android 2.2 Froyo) HERE<<<

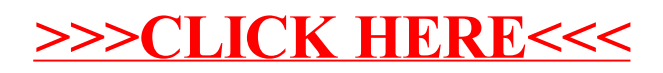